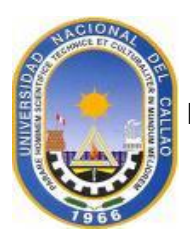

**UNIVERSIDAD NACIONAL DEL CALLAO FACULTAD DE INGENIERIA AMBIENTAL Y DE RECURSOS NATURALES ESCUELA PROFESIONAL DE INGENIERÍA AMBIENTAL Y DE RECURSOS NATURALES**

# **SÍLABO DE DIBUJO Y DISEÑO APLICADO A LA INGENIERÍA AMBIENTAL**

## **I. DATOS GENERALES**

- 1.1 Asignatura : Dibujo y Diseño Aplicado a la Ingeniería Ambiental
- 1.2 Código : EE108
- 1.3 Condición : Obligatorio
- 1.4 Requisito : EG103
- 1.5 N° Hora de Clase : T= 01 Hora, P= 02 Horas, L= 02 Horas
- 1.6 Nº de Créditos : 3
- 1.7 Ciclo : II
- 
- 1.8 Semestre Académico : 2022-B
- 1.9 Duración : 17 Semanas
- 1.10Profesor : OLCESE HUERTA, MANUEL DANIEL
	-
- 1.101.15.000.<br>1.11E-mail : mdolceseh@unac.edu.pe

## **II. SUMILLA**

La Asignatura corresponde al Área de estudios específicos (formativo), de carácter teórico – práctico y tiene como propósito proporcionar a los estudiantes los conocimientos para que logren expresar gráficamente haciendo uso de la técnica del lápiz y del diseño asistido por computadora (CAD). Contiene los temas: Aspectos conceptuales del dibujo técnico. Alfabeto de líneas, formatos, letras, títulos y membretes. Aplicación de técnicas para la construcción geométrica. Dibujo perspectivo. Proyección ortogonal. Acotamiento. AutoCAD básico, intermedio y construcción en 3D. Elaboración de planos haciendo uso de coordenadas UTM en dibujo técnico y CAD.

### **III. COMPETENCIAS Y SUS COMPONENTES COMPRENDIDOS EN LA ASIGNATURA**

### **3.1. COMPETENCIA GENERAL**

El estudiante al término de la asignatura demuestra dominio en la comunicación grafica del dibujo y el Software AutoCAD para generar planos en ingeniería ambiental, y sobre esa base ejecuta y reconoce las normas del dibujo técnico que tratan sobre los formatos del papel, sistema de numeración, símbolos, dimensiones geométricas, acotaciones, vistas ortogonales.

#### **3.2. COMPETENCIA ESPECIFICA**

- 3.2.1. Traza adecuadamente siguiendo la normatividad del dibujo de ingeniería e identifica las técnicas a utilizar ya sea utilizando lápiz o uso del software AutoCAD.
- 3.2.2. Demuestra el uso correcto de la variedad de instrumentos para luego diseñar el dibujo de Geometría aplica y construcciones geométricas.
- 3.2.3. Resolver la variedad de ejercicios relacionados a proyecciones para luego diseñarlo gráficamente la proyección ortogonal aplicando los principios del dibujo isométrico.
- 3.2.4. Genera planos con coordenadas UTM que servirá para localizar monitoreos ambientales realizados en un estudio de impacto ambiental.

#### Competencias de la asignatura, capacidades y actitudes.

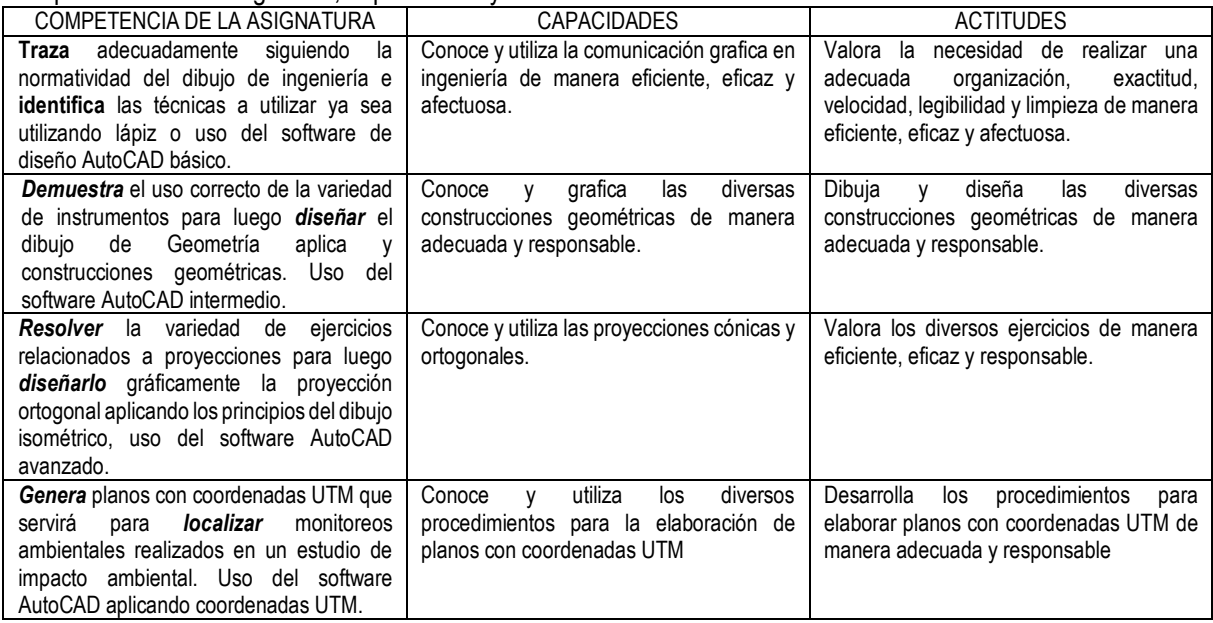

# **IV. PROGRAMACIÓN POR UNIDADES DE APRENDIZAJE.**

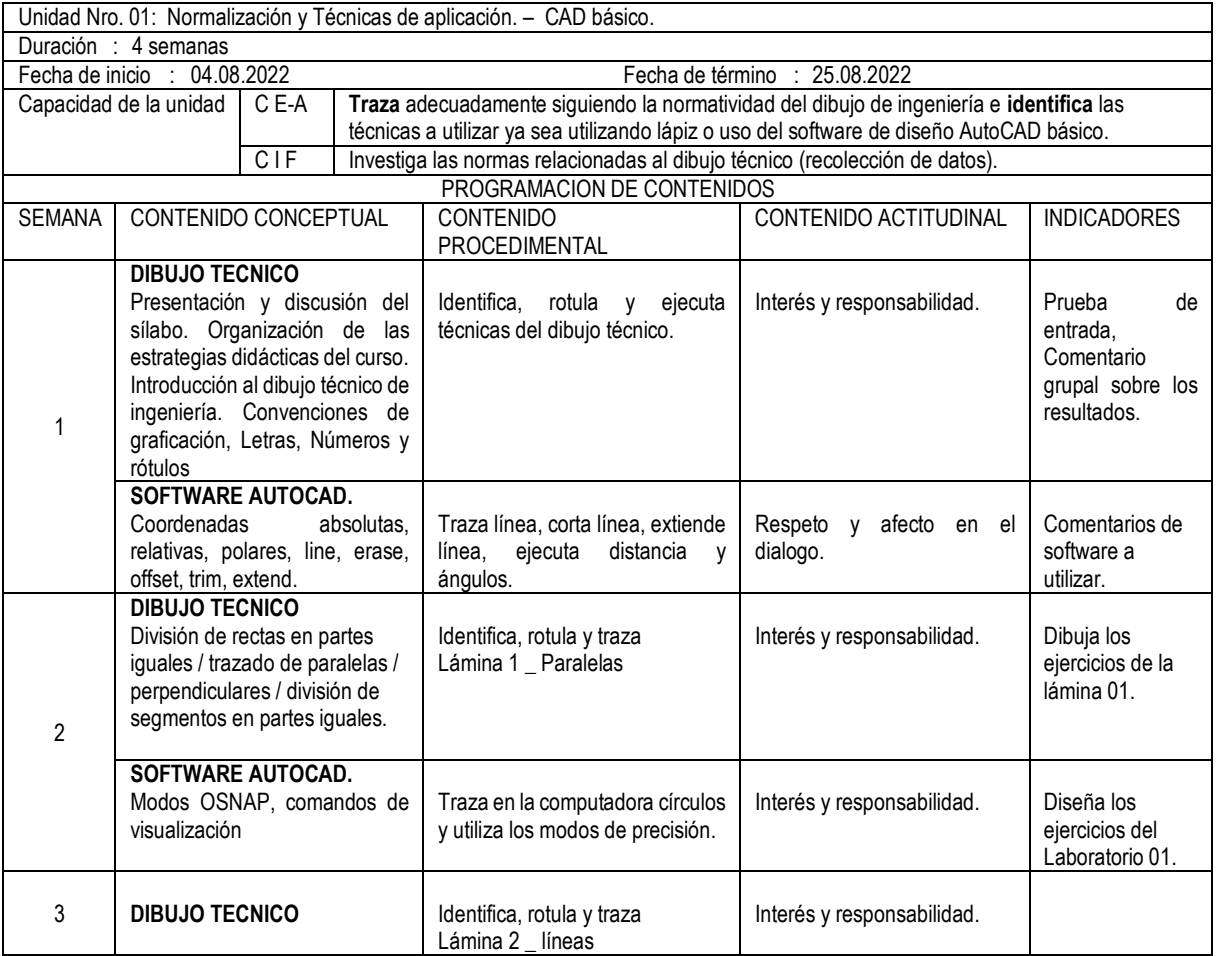

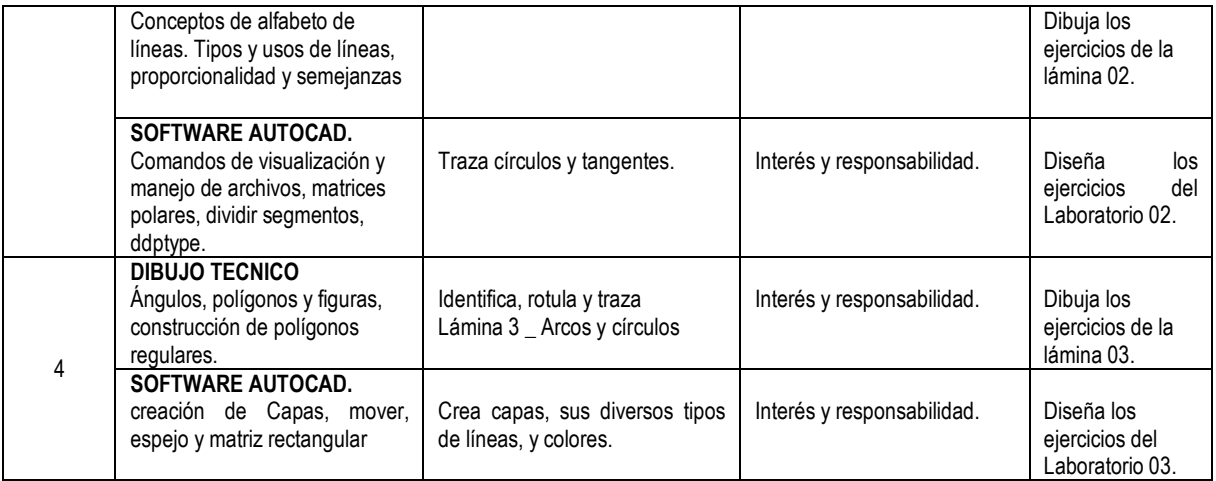

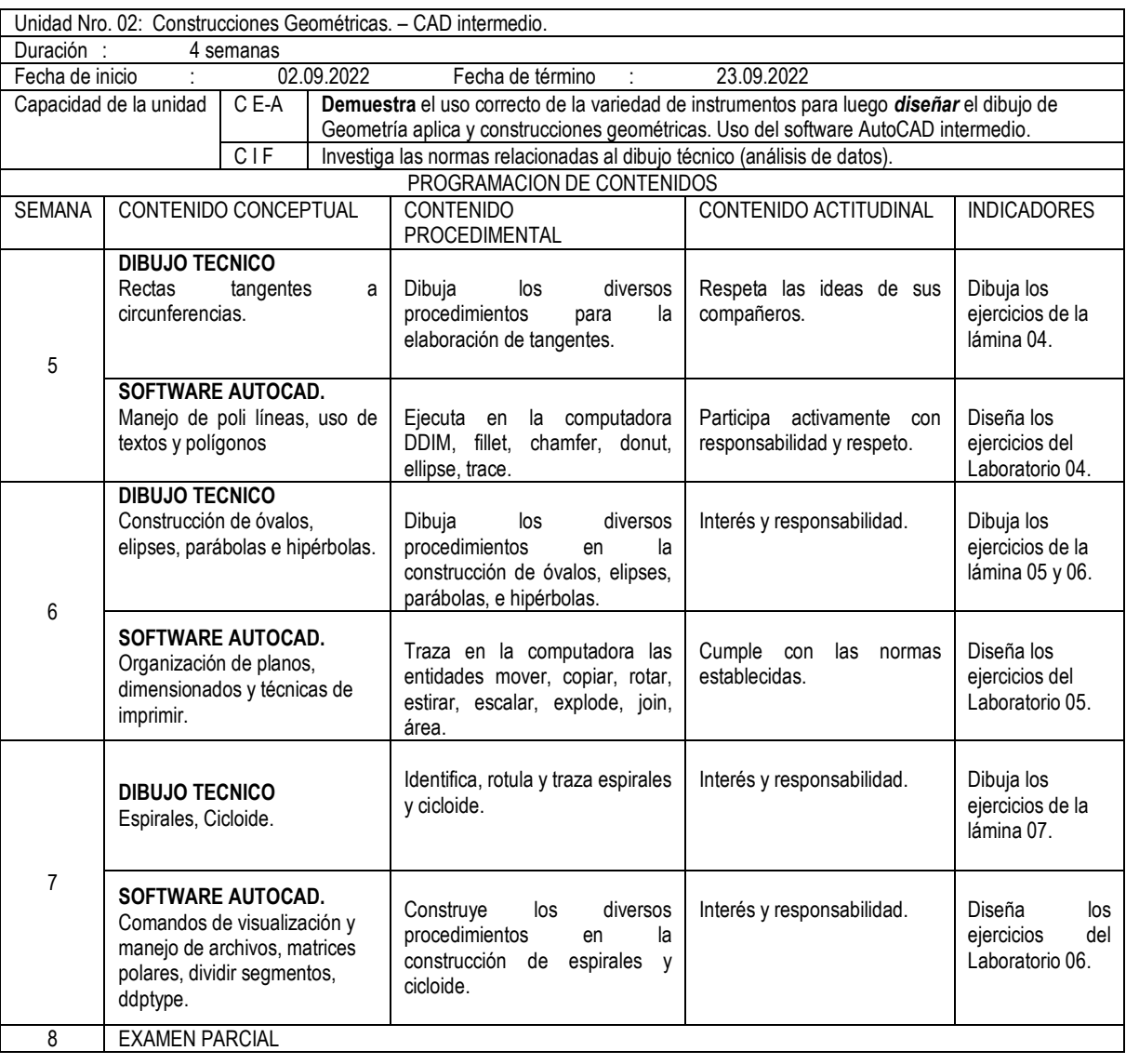

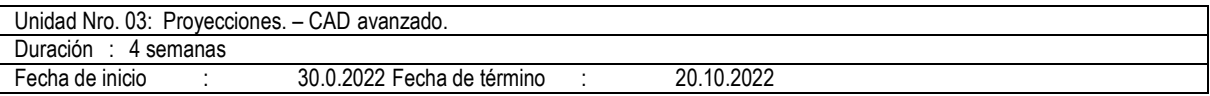

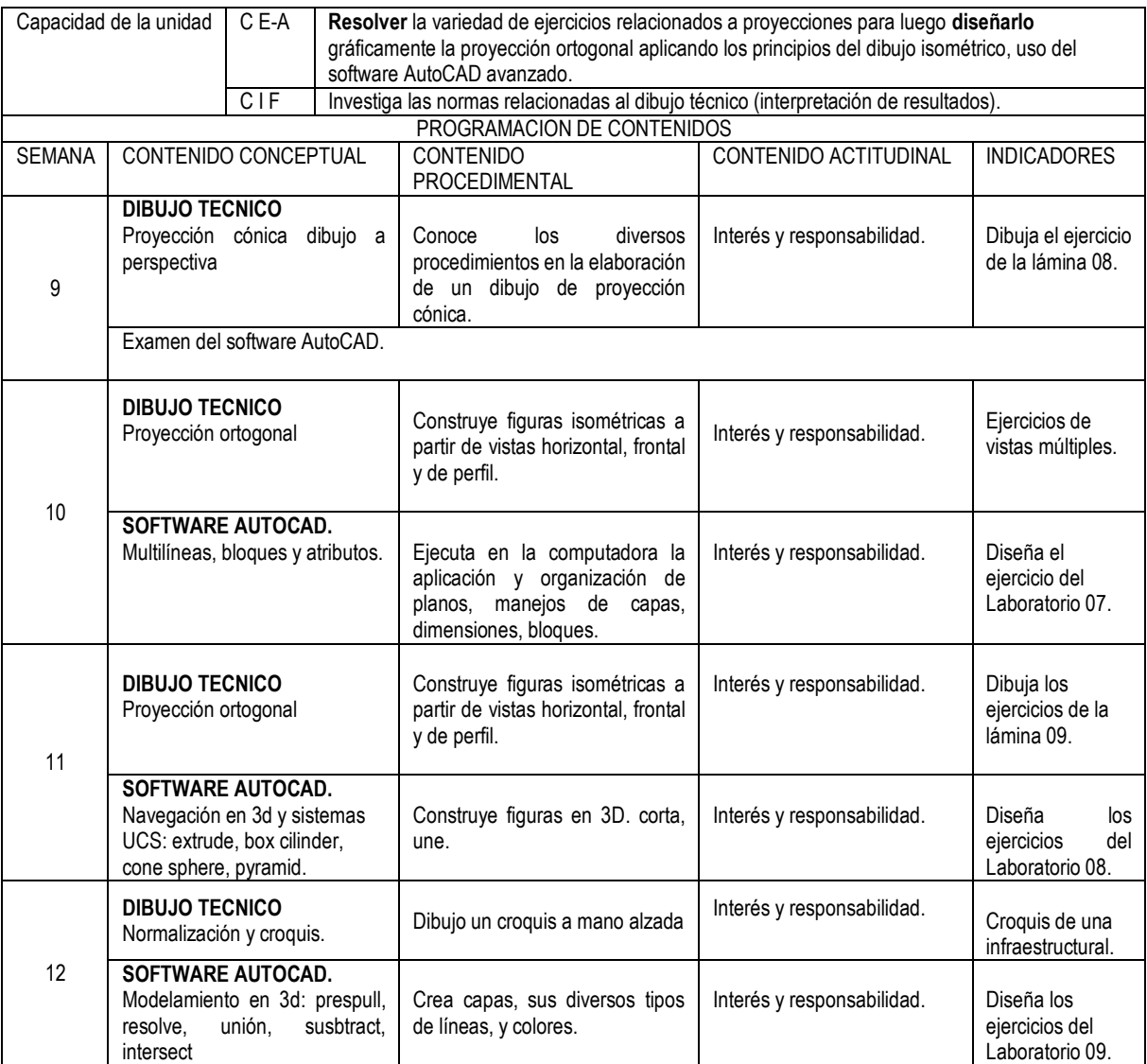

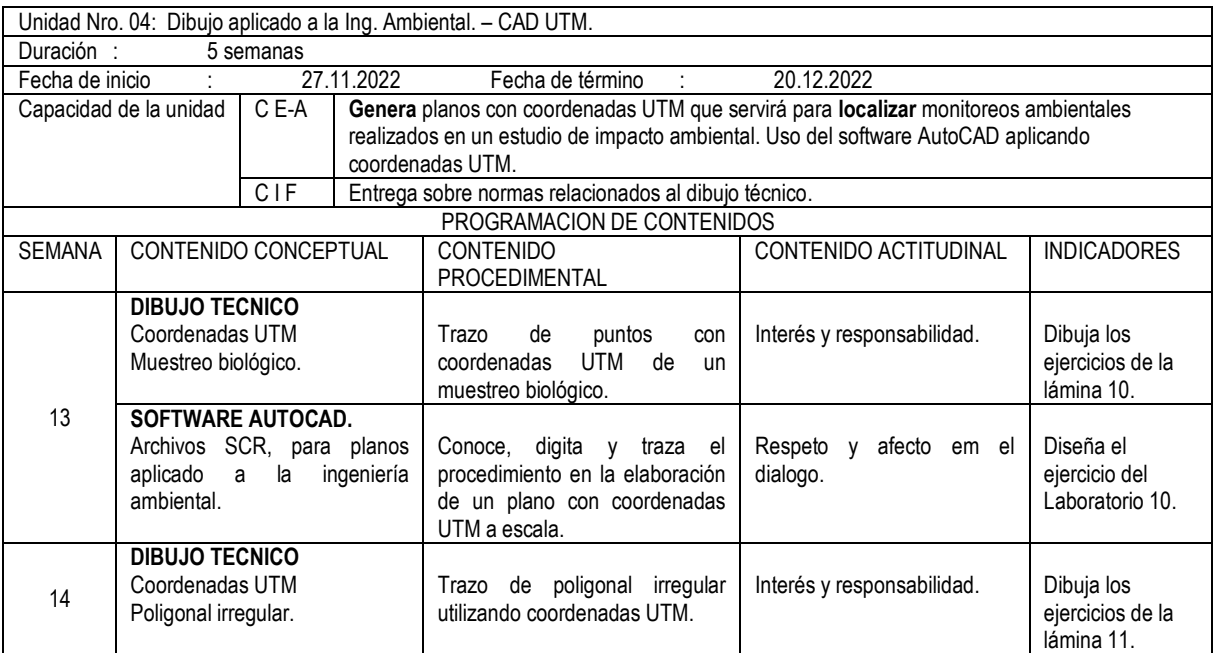

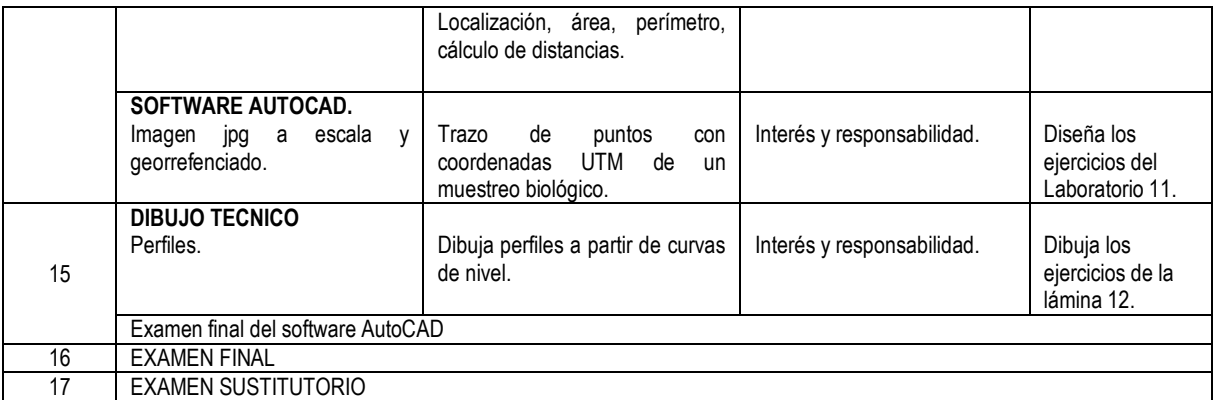

### **V. ESTRATEGIAS METODOLÓGICAS**

- Contenido conceptual:
	- Clase magistral
	- Método activo participativo.
- Contenido Procedimental:
	- Lluvias de ideas.
	- Resolución de problemas.
	- Demostraciones prácticas.
	- Realización de croquizado
- Contenido actitudinal:
	- Actuar con juicio crítico, desde un marco ético, en su actividad universitaria.
	- Desarrollar la capacidad para explorar ideas y/u objetos, mediante la representación gráfica.
	- Valorar la importancia de mantener un entorno de trabajo ordenado, agradable y saludable.
	- Compromiso del cuidado de la Tierra.

### **VI. MATERIALES EDUCATIVOS Y OTROS RECURSOS DIDÁCTICOS**

#### **Equipos:**

- Equipo Multimedia
- Computadora.

#### **Materiales:**

- Fichas fotocopiadas para elaborar dibujos con técnicas a lápiz y usando computadora.
- Videos demostrativos.

#### **Otros recursos:**

- Escuadras, regla T, cuerda, escalímetro, transportador.
- Bibliografía y lecturas sugeridas.
- . Software AutoCAD.
- Diapositivas.
- USB.

#### **VII. EVALUACIÓN:**

En cumplimiento del modelo educativo de la UNAC, el sistema de evaluación curricular consta de cinco criterios:

- a. **EC**: Evaluación de conocimientos 40% (parcial, final y practicas calificadas)
- b. **EP**: Evaluación de procedimientos 30% (laboratorio, trabajo de campo, etc.)
- c. **EA**: Evaluación actitudinal 10%
- d. **EIF**: Evaluación de investigación formativa 15% (concretada en producto acreditable)

e. **EPR**: Evaluación de proyección y responsabilidad social universitaria 5%

#### **Nota Final= 0,40\*EC + 0,30\*EP + 0,10\*EA + 0,15\*EIF + 0,05\*EPR**

Consideraciones:

.

- La escala de calificación es de 00 a 20.
- La nota mínima aprobatoria es once (11).
- Si la nota promedio final obtenida por el estudiante presenta fracción decimal igual a mayor a 0,50 se redondea al entero inmediato superior.
- El estudiante que al final del periodo académico excede el 30% de inasistencia sobre el total de horas de clases programadas será desaprobado en la asignatura.

#### **VIII. BIBLIOGRAFÍA**

- 1. CARRANZA ZAVALA Oscar (2011) "Auto CAD 2012" Empresa Editora Macro. Lima-Perú
- 2. CHING, Frank. (2000). "Manual de Dibujo Arquitectónico". Editorial G. Gili S.A. México.
- 3. DÍAZ, José (2010) "Dibujo Técnico, Geometría plana, Geometría descriptiva y Normalización: ejercicios resueltos". Ediciones de la Universidad de Cantabria. Santander-España
- 4. GUIESECKE, Frederick, y otros (1992) "Dibujo Técnico". Editorial Limusa, S.A. de C.V. México D.F.
- 5. HAWK Minor C. (1970) "Geometría Descriptiva". McGraw-Hill. Bogotá-Colombia.
- 6. LIEU, D. y SORBY, S. (2011) "Dibujo para diseño de Ingeniería". Editorial Cengage Learning. México.
- 7. LÓPEZ FERNÁNDEZ J. (1993) "AutoCad Avanzado". McGraw-Hill. Bogotá-Colombia.
- 8. NAKAMURA, Jorge (2010) "Geometría Descriptiva". Editores S.R. Ltda. Lima-Perú.
- 9. QUEZADA C., Carlos. (2016). "AutoCAD 2017". Editorial Megabyte. Lima-Perú.
- 10. REYNOSO ZARATE José Luis (2009) "Auto CAD 2010" Empresa Editora Macro. Lima-Perú.
- 11. SCHNEIDER, Wilhelm y SAPPERT, Dieter (2016) "Manual práctico de dibujo técnico". Editorial Reverté S.A. Barcelona-España.
- 12. Universidad Nacional de Ingeniería (2000) "Dibujo Técnico". Editorial de la UNI. Lima-Perú.

Callao, agosto 2022

 $\mathcal{L}$ 

 Manuel Daniel Olcese Huerta Ing. Geólogo CIP. N°90785 Mtro. Educación con mención en Docencia Universitaria